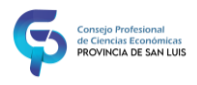

# *Aspectos relevantes a tener en cuenta para la elaboración de Informe del Auditor y Estados Contables.*

**1. Informe del Auditor RT 37** (modelo en Pág CPCESL y/o Informe 22 CENCyA/ FACPCE P aplicación c/ cambios RT 53)

**1.1. Título del Informe:** Debe ser "Informe del/ de los Auditor/es Independiente/s" (RT37).

**1.2. Identificación del Comitente y/o destinatarios del informe**: Se debe controlar que el nombre o denominación indicada en el informe coincida con la indicada en los EECC.

**1.3. Domicilio del Comitente:** debe ser el legal y en la provincia de San Luis, y coincidir con el declarado en carátula de los EECC.

**1.4. Opinión:** El titulo debe mencionar: Opinión, Opinión con Salvedades, Abstención de opinión. Inicia con la frase "He auditado…" para Opinión Favorable, con Salvedad o Adversa, y "He sido contratado para auditar…"

para cuando es Abstención de Opinión; debe señalarse el período a que corresponden y enumerarse los Estados Básicos presentados adjuntos: ESP, ER (o de Recursos y Gastos para organizaciones sin fines de lucro), EEPN, EFE, notas y anexos (estos últimos deben coincidir con los incluidos en los EECC)

**1.4.1.** Identificación de los EECC - Introducción**:** Verificar si el contador decide auditar bajo el criterio de "cifras correspondientes" se debe indicar en el primer párrafo sólo el ejercicio actual y en el párrafo de cifras correspondientes el ejercicio anterior. La "Opinión" del auditor será solo por el ejercicio actual.

En caso de adoptar el criterio de "estados comparativos" se debe indicar en el primer párrafo ejercicio actual y anterior. La "Opinión" del auditor será por ambos ejercicios.

**1.4.2. Fundamentos de la opinión:** En todos los casos se exige un párrafo de "Fundamentos de la opinión" donde se expliquen los motivos de la misma, independencia y ética profesional. Se adapta según sea el caso para cuando se emite Opinión favorable, con salvedad y adversa, o se abstiene de opinar. Verificar que la normativa mencionada sea correcta, RT 37 y Resol. 16/09 del CPCESL.

**1.5. Responsabilidad de la Dirección:** es un párrafo estándar, describe la responsabilidad de la confección de los EECC y por lo general hace mención que se elaboraron según Normas Contables Profesionales Argentinas (NCPA) vigentes, del control interno y el concepto de empresa en funcionamiento.

**1.6. Responsabilidad del Auditor:** se describe el alcance del trabajo de auditoría. Se adapta según sea el caso para cuando se emite Opinión favorable, con salvedad y adversa, o se abstiene de opinar.

**1.7. Párrafos de Énfasis y de Otras Cuestiones:** Son optativos y a criterio de auditor, si se incluyen NO deben pretender modificar la opinión. Si es de **Énfasis** se debe controlar que se haga mención a información que está contenida en los EECC, en notas o anexos. Los de **Otras Cuestiones** son para informar cualquier otra cuestión que el auditor estime necesario.

**1.8.** Información especial sobre otros requerimientos legales y reglamentarios:

**1.8.1.** Deuda Previsional (SIPA), debe informar devengadas totales y la porción exigible a la fecha de cierre. **1.8.2.** En caso de entidades con organismos de control específicos puede agregarse otra información requerida por dichos organismos, ejemplo: deuda con el INAES para cooperativas.

**1.8.3.** En caso de encuadrar el auditor como Sujeto Obligado (según Resol. Nº 65/11 de la UIF) debe agregar párrafo correspondiente a haber aplicado procedimientos de prevención de lavado de activo y financiamiento del terrorismo según Resol. 420/11 de la FACPCE, "He/mos aplicado los procedimientos sobre prevención de lavado de activos de origen delictivo y financiación del terrorismo…"

**1.9.** Lugar y fecha de emisión: el lugar debe ser en la Pcia de San Luis, y la fecha ser posterior al cierre y coincidir con la referencia efectuada al pie de los EECC.

**1.10.** Firma y sello del auditor: verificar que esté firmado, la/s firma/s coincida/n con la/s registrada/s y el sello aclaratorio (indicando nombre y apellido completo, titulo, Universidad, número de matrícula y Consejo Profesional al que pertenece).

**1.11.** Para periodos intermedios se debe emitir Informe de Revisión (modelo en Pág CPCESL y/o Informe 22 CENCyA/ FACPCE)

**IMPORTANTE: la RT 37 (modificada por RT 53) tiene vigencia obligatoria para ejercicios iniciados el 01/01/2023.** 

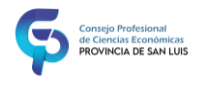

# **2. Estados Contables:** (modelos en Pág. CPCESL/ secretaria técnica)

**2.1. Normas comunes para todos los EECC:** deben presentarse los Cuatro Estados Contables básicos: Estado de Situación Patrimonial, Estado de Resultados (Estado de Recursos y Gastos en Entes sin Fines de Lucro), Estado de Evolución de Patrimonio Neto y Estado de Flujo de Efectivo, Notas a los Estados Contables: (mínimo las básicas: Bases de Preparación, Unidad de Medida, Criterios de Valuación, Criterios de exposición, Detalles de rubros), los Anexos: Bienes de Uso, Costo de Ventas, Ley 19550 (Art. 64 inc. B) (Entes sin Fines de Lucro: Recursos por Rubros, Gastos por Rubros) y/o los que se estimen necesarios.

**2.1.1. Ajuste por inflación y comparabilidad:** Exponer nota de consideración efectos de la inflación de acuerdo al cierre de los estados contables. Revisar modelos disponibles en página del Consejo. Deben presentarse en forma comparativa con el ejercicio anterior todos los estados de acuerdo con las excepciones y particularidades establecidas en la RT 8, Cap. II, sección E. (Ver dispensas Resol.539/18 en EECC AxI 1° año se aplicación)

**Información comparativa (RT8 cap II sección E):** Los importes de los estados contables básicos se presentarán a dos columnas. En la primera se expondrán los datos del período actual y en la segunda la siguiente información comparativa: a) cuando se trate de ejercicios completos, la correspondiente al ejercicio precedente; b) cuando se trate de períodos intermedios: 1) la información comparativa del estado de situación patrimonial será la correspondiente al mismo estado a la fecha de cierre del ejercicio completo precedente; 2) las informaciones comparativas correspondientes a los estados de resultados (o de recursos y gastos), de evolución del patrimonio neto y de flujo de efectivo serán las correspondientes al período equivalente del ejercicio precedente**.** Los mismos criterios se emplearán para preparar la información complementaria que desagregue datos de los estados contables básicos. La restante información complementaria contendrá los datos comparativos que se consideren útiles para los usuarios de los estados contables del período corriente.

**2.1.2. Reconocimiento y medición:** Debe optar por aplicar RT 17 (norma general) o RT 41 y en esta última segunda parte (norma para entes pequeños) o tercera parte (norma para entes medianos). En todas las notas se debe referenciar la misma norma aplicada. Para determinar el tamaño del ente y la norma de medición a aplicar se debe consultar la tabla de Índice y actualización de ventas de la RT 41 (publicada por FACPCE).

**2.1.3. Exposición:** de acuerdo a lo establecido por las RT 8 y 9 u 11 según corresponda. Tener presente casos especiales como actividad Agropecuaria aplicar RT 22 modif por RT 46 y Cooperativa en cuyo caso corresponde aplicar RT 24 modif por RT 51.

**Compensación de partidas (RT8 cap III. Sección F**): Las partidas relacionadas deben exponerse por su importe neto cuando su compensación futura sea legalmente posible y se tenga la intención o la obligación de realizarla.

Si fuere necesario para una adecuada presentación, los importes compensados se expondrán en el cuerpo del estado o en la información complementaria.

# **2.1.4. En todas las hojas de los EECC debe constar**:

- Encabezado indicando denominación social y fecha de cierre, datos que deben ser coincidentes en todas las hojas.
- Firma de representante legal (secretario general, socio gerente, presidente, administrador, etc.)
- Firma del auditor y sello, acompañada de la leyenda "Firmado al solo efecto de su identificación con mi informe de fecha ..../.../...". Fecha que debe coincidir con la fecha de emisión del informe de auditoría.

# **2.2. Carátula:**

- Título: "Estados Contables"
- Denominación del Ente, aclarando forma Legal
- Domicilio Legal en la provincia de San Luis
- Actividad principal del ente
- Identificación de registro en el organismo de control, Fecha y Duración
- Número de ejercicio económico
- Identificación de la fecha de cierre y del período comprendido por los estados contables

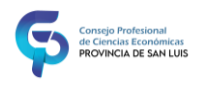

- Mención de Período Irregular (de corresponder)
- Identificación de la moneda de cierre en la que se expresan los estados
- Capital del ente: Monto y composición. Cantidad y característica de las acciones/cuotas.
- Integración del grupo económico, en su caso. En caso de sociedad controlante, la nómina con domicilio de las sociedades integrantes del grupo. En caso de sociedad controlada, la denominación con domicilio de su controlante
- Actividad principal de entidades en que ejerce el control o influencia significativa y de los negocios conjuntos en los que participa

**2.3. Estado de Situación Patrimonial – ESP:** verificar totales de Activos, Pasivos y PN, así como la ecuación patrimonial (A – P = PN o A = P + PN) aún cuando la diferencia es mínima (0,01 centavo). La suma: De Activo Corriente y Activo No Corriente debe coincidir con el Total del Activo, así como De Pasivo Corriente y Pasivo No Corriente debe coincidir con el Total del Pasivo. Las referencias a notas y anexos deben coincidir con las notas y anexos respectivos.

- **2.3.1. Control de rubros, su denominación y su correspondencia con Notas aclaratorias:** se debe verificar los rubros incluidos, su denominación de acuerdo a normas y cotejar el total de cada rubro en los EC e indicar que se ha incluido una nota aclaratoria con detalle.
- **2.3.2. Cotejo con EEPN:** verificar las cifras totales de PN del ejercicio actual y anterior con el EEPN.
- **2.3.3. Ajuste por Inflación:** si el ejercicio bajo análisis corresponde a un período en el que debe efectuarse AxI, verificar que toda la información este expresada en moneda homogénea de fecha de cierre del ejercicio actual, incluida la información comparativa. Verificar en las respectivas notas criterios de medición aplicados, ya que por ejemplo para el rubro Bienes de uso se debe indicar que están reexpresados a la fecha de cierre del ejercicio actual.

**2.4. Estado de Resultados – ER o de Recursos y Gastos – EryG (según corresponda):** Verificar la exposición del estado según sea el tipo de ente, sociedades comerciales (RT9) o entes sin fines de lucro (RT11). Las referencias a notas y anexos deben coincidir con las notas y anexos respectivos.

**2.4.1. Ajuste por Inflación:** si el ejercicio bajo análisis corresponde a un período en el que debe efectuarse AxI, verificar que el mismo se encuentre expuesto en el Estado, como "Rdos. Financieros y por Tenencia incluido RECPAM". Además, verificar que toda la información este expresada en moneda homogénea de fecha de cierre del ejercicio actual, incluida la información comparativa. Verificar exposición de RECPAM: No debe coincidir el expuesto en Estado de Resultados (o de Recursos y Gastos) con el indicado en el Estado de flujo de efectivo, salvo que la única partida sea monetaria.

**2.4.2. Exposición del Impuesto a las Ganancias:** controlar en caso de corresponder la correcta exposición del Impuesto a las Gcias. De acuerdo a lo que se establecen las RT correspondientes (RT 17 y 41).

- **Impuesto diferido:**

Para RT 17 o RT 41 tercera parte: Aplicación obligatoria

Para RT 41 segunda parte: Aplicación opcional. Indicar en notas la opción adoptada (método impuesto diferido o método impuesto a pagar)

Al aplicar el método diferido, en notas se debe exponer la conciliación cumplimentando lo requerido por RT 9 (C.7 Impuesto a las Ganancias) Si puede aplicar las opciones simplificadoras dispuestas por las Normas contables, debe indicarlo en notas.

**2.4.3.** Distinguir entre Resultados extraordinarios y ordinarios

- **R. Extraordinarios**: Son los resultados atípicos y excepcionales, de suceso infrecuente en el pasado y de comportamiento similar esperado para el futuro, generados por factores ajenos a las decisiones propias del ente. Por ejemplo, expropiación de activos y siniestros.
- **R. Ordinarios**: Son todos los resultados del ente excepto los extraordinarios. Por ejemplo, venta de Bienes de uso, subsidios (a exponer como Otros ingresos y egresos).

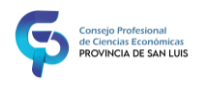

**2.5. Estado de Evolución del PN – EEPN:** Verificar la exposición del estado según sea el tipo de ente, sociedades comerciales (RT9) o entes sin fines de lucro (RT11). El PN al cierre del ejercicio anterior debe coincidir con el PN al inicio del ejercicio actual. Verificar sumas horizontales y verticales.

- **2.5.1. Cotejo con ESP:** los totales de PN de cada ejercicio deben coincidir con los expuestos en el ESP.
- **2.5.2. Cotejo con Estado de Resultado o de Recursos y Gastos:** el resultado del ej. Expuesto debe ser igual al importe de Rdo. Neto final (después de Imp. Gcias) del Estado de Resultados o Recursos y Gastos.
- **2.5.3. Verificar la correcta exposición de la Revaluación de Bs. Uso,** según RT 17 modificada por RT 31 el saldo resultante de una revaluación debe exponerse en el EEPN como "Saldo por Revaluación" siendo un Resultado Diferido (no forma parte de las reservas). La desafectación del "Saldo por revaluación" implica la disminución de Resultados Diferidos y el aumento de Resultados No Asignados.
- **2.5.4. Honorarios a directores**: Deben reconocerse como resultados del ejercicio en el cual se prestaron los servicios, debiendo exponerse en el anexo de Costos y Gastos (afectando el ER), y no en el EEPN. RT 41 4.3.2.2.2
- **2.5.5. Aportes Irrevocables**: Debe cumplir con los requisitos de RT 17 (o RT 41 de corresponder).
- **2.5.6. Ajuste por Inflación:** si el ejercicio bajo análisis corresponde a un período en el que debe efectuarse AxI, verificar que todas las cifras expuestas en el Estado se encuentren expresadas en moneda homogénea de fecha de cierre del ejercicio actual, incluida la información comparativa.

# **2.6. Estado de Flujo de Efectivo – EFE:**

**2.6.1 Verificar en la exposición:** según corresponda la aplicación del método utilizado: directo o indirecto: **Método Directo:** Verificar el rubro Cobros por ventas de bienes y servicios: Debe coincidir con la suma algebraica de: Ventas devengadas más variación de créditos por ventas, más anticipo de clientes (aplicar también a pagos). Conversión del principio del devengado al percibido.

**Método Indirecto:** El resultado final expuesto en el EFE debe coincidir con el Resultado del ejercicio según ER. La Depreciación del ejercicio se debe exponer como un ajuste, y debe coincidir con el anexo respectivo. El aporte de los propietarios se expone dentro de Actividades de Financiación.

El efectivo al inicio del ej. Actual debe coincidir con el efectivo al cierre del ej. Anterior.

**2.6.2. Cotejo con ESP:** constatar que el Efectivo y Equivalente – EFEyE al inicio y cierre del ejercicio sean coincidentes con los valores del ESP. En caso de corresponder, presentar como información complementaria los conceptos considerados como Efectivo y Equivalentes. (RT 8)

**2.6.3. Variación del efectivo y sus causas:** La variación del EFEyE debe coincidir con el total de las causas de dichas variaciones, Operativas, de Inversión y Financieras.

**2.6.4. Ajuste por Inflación:** si el ejercicio bajo análisis corresponde a un período en el que debe efectuarse AxI, verificar que todas las cifras expuestas se encuentren en moneda homogénea a fecha de cierre del ejercicio actual y debe exponerse el "RECPAM del EFEyE": Las alternativas previstas por la Interpretación Nº 2 respecto del RECPAM generado por el efectivo y/o sus equivalentes son:

en renglón separado, independiente de las causas (operativas, de inversión, y de financiación); integrando las actividades operativas.

La Resol. JG FACPCE 539/18 también brinda alternativas de exposición. Por ejemplo, para el método directo, podrá exponerlo en forma sintética con renglones mínimos a nivel de totales (excepto entes que aplican conjuntamente RT 17 con RT 24, o RT 17 con RT 11).

**2.7. Información Complementaria, Notas y Anexos a los EECC:** varía según criterio del ente, del grado de detalle que desee exponer y de las obligaciones que le impongan los organismos de contralor.

- **2.7.1.** Toda información complementaria, notas y anexos debe identificar la denominación del ente y el ejercicio económico al que corresponden.
- **2.7.2. Notas aplicadas para exposición y medición:** Verificar la correcta mención de las resoluciones técnicas de exposición y medición aplicadas al ente.
- **2.7.3. Nota de Unidad de medida o Consideraciones sobre los efectos de la inflación:** incluir nota

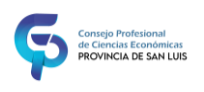

- **2.7.4. Nota de Criterios de Valuación Aplicados a los Principales Rubros:** se trata de una nota básica que debe incluirse siempre, más aún si dice aplicarse RT 41 atento a la variedad de alternativas de criterios de valuación a aplicar para cada rubro.
- **2.7.5. Notas de Detalle de la composición los distintos rubros de los EECC y su evolución:** el mayor o menor grado de detalle depende del criterio o voluntad del ente. Se debe controlar que las notas referenciadas en los distintos rubros de los estados estén incluidas y los totales coincidan.
- **2.7.6. Anexo a los EECC:** la cantidad de anexos incluidos dependen del criterio del ente o a obligaciones de los organismos de contralor. Deben controlarse los que incluyan referencias, totales y detalles.
- **2.7.7. Ajuste por Inflación:** si el ejercicio bajo análisis corresponde a un período en el que debe efectuarse AxI, verificar que se informe en notas tal situación y que toda la información complementaria, notas y anexos estén expresadas en moneda homogénea de fecha de cierre del ejercicio actual.

**2.8. Estados contables especiales.** Distinguir cuándo corresponde confeccionar Estados contables especiales, irregulares y de períodos intermedios. Su comparabilidad y períodos que abarca. Agregar nota con el motivo/causa de la presentación.

**2.8.1. Períodos intermedios:** Por tratarse de períodos intermedios el estado patrimonial y su información complementaria se presenta en forma comparativa con ejercicio completo inmediato anterior y el resto de los estados y su información complementaria comparativos con período equivalente. Esto último podrá obviarse si el ente no tiene obligación de confeccionar estados intermedios, dicha situación debe aclararse en notas. RT 8.

# **2.8.2. Primer ejercicio del ente:**

- En caso de corresponder, aclarar que se trata de un ejercicio irregular en carátula y notas.
- Por tratarse del primer ejercicio el saldo al inicio en el EEPN, en el EFE y en anexos debe ser cero. Los importes se deben exponer como movimientos del ejercicio.
- Indicar en notas que no se presenta en forma comparativa por ser el primer ejercicio.
- La fecha de inicio del primer ejercicio debe coincidir con la fecha del contrato social.
- En Informe se sugiere indicar que se trata de un ejercicio irregular y la fecha de inicio.

# **2.8.3. Otros ejercicios irregulares:**

- Por cambio de fecha de cierre: En notas se deberá informar la modificación de la fecha de cierre y la aprobación haciendo referencia a la asamblea o reunión en la que se dispuso y a la norma del organismo de contralor.
- Por liquidación: En notas informar sobre la asamblea o reunión de socios por la que se decide la liquidación. Considerar lo dispuesto por RT 17 o RT 41 para la medición activos y pasivos.

Para ambos casos: En el informe, el auditor debería agregar un párrafo de énfasis destacando la nota que contiene la información del cambio de fecha o de liquidación.

# **2.9. Entes sin fines de lucro. RT 11 modificada por RT 25:**

- **2.9.1.** Exponer estados de acuerdo a los modelos de RT 11 modificada por la RT 25
- **2.9.2.** Reemplazar "Resultados" por "Superávit o déficit" en ERyG y EEPN.
- **2.9.3.** Por aplicación de la RT Nº 25 agregar el anexo de recursos y gastos por sectores o en nota justificar su impedimento para confeccionarlo.
- **2.9.4.** La clasificación expuesta en el Estado de Recursos y Gastos debe coincidir con los anexos correspondientes
- **2.9.5.** Clasificar los recursos y gastos de acuerdo a RT 11.
- **2.9.6.** Corresponde método directo para confeccionar Estado de flujo de efectivo.

# **2.10. Cooperativas**

**2.10.1** Primer ejercicio: La fecha de inicio de ejercicio debe ser la fecha de otorgamiento de la matrícula nacional por parte de IANES.

**2.10.2.** Respecto a exposición tener en cuenta RT 24 modificada por RT 51.